## Adobe Photoshop CS6 Download free Hacked Product Key PC/Windows X64 2022

If you want to crack Adobe Photoshop, you will need to download the program. You can download many cracked versions of Adobe Photoshop for free. Always be careful when you download a crack because it is not always safe to download cracked software. You can also download the cracked version of Adobe Photoshop directly to your hard drive. After you have the crack downloaded, you need to disable any security settings to make sure that nothing interferes with the software. Once you have the security settings disabled, you need to open the crack file and follow the instructions online. If you do not have access to a computer with Adobe Photoshop, then you can use the trial version of the software. The program will automatically detect whether you have the trial version or the full version, and it will give you an option to purchase the full version.

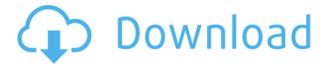

In this review of Adobe Photoshop Elements 2021, I draw upon my years of experience configuring the program to suit the needs of my own needs. I also talk about some of the features that are not documented in-depth in the online help. I also offer a few tips for improving your images. The new Import mode is meant to provide a simpler and smoother user interface. Adobe claims that this is to help its longtime users gain better results in minutes. This mode also enables you to edit more quickly, especially if you are changing the tone of your photo or adding effects to it. The Magic Wand tool and New Smart Edge selection tool have also been improved. The Smart Radius function will no longer create ghosted edges. You can change the tool to be active with any part of the subject as well. (In the past, you needed to select the entire photo. Two bells, in my opinion, are rung loudly and long during the course of these tests. The first bell, in my view, is the fact that the Adobe Learning Center website is generally not helpful (I kid you not!)—it doesn't answer most of the questions I had in this process. The Learning Center (located on the same YouTube demo site as the trial) also doesn't provide enough detail during the process. The second bell, however, is rather concerning: the built-in Photoshop's path to adoption is just not there. It seems like it's in a far more unstable state than, say, the latest Lightroom release. Adobe's cloud-oriented menus and controls haven't really worked reliably in the past, and the Open Camera option on the File menu has shown me that Lightroom 5 is no different in that regard. Overall, lightroom can be more reliable, although I am confident that the cloud-oriented editing sections will continue to improve.

## Adobe Photoshop CS6 Download Registration Code For Mac and Windows 2022

As of March 2014, both Photoshop CS5 and CC were released, making it the first time in the history of Photoshop that version numbers have been bumped from one major release to the next. The difference between CS5 and CC is the availability of the Creative Cloud subscription service for CC, and the increased number of built-in brushes in the latter CS version.

One more significant difference is the addition of the ability to link 2,000,000 layers side by side (up from 150,000 in CS4).

Choice of different versions is highly dependent on what you need

Choice of different versions is highly dependent on what you need Photoshop for. More demanding Photoshop users will be glad to know that Photoshop CS4, which has excellent performance and quality in every respect, proved a real success with users worldwide. Photoshop CS5 offers an increase in the intricacy of brushes' drawing options, and a dramatic improvement in the smoothness of the image editing process as a whole. The very latest version, Photoshop CS5, has new and advanced 3D tools, and a whole host of other much more advanced tools. Photoshop CS4 is arguably the best version of the program for amateurs as well. 7 Photoshop Elements Features Features - Powerful graphics tools that allow you to transform photos into high-impact graphics with ease. In addition, they're far less complicated and quicker than comparable tools in Adobe Photoshop. Links Elements Master Suite with Photoshop Elements — Applies many smart-enhancement features of Photoshop Elements to Photoshop files—such as Smart Fix and Global Enhance—to help create better-looking graphics. It's widely recommended that you buy the Elements collection, and get it as a DVD set, or as a Software Assurance link with Photoshop. Elements Image Editor — Easily apply image filters or a variety of advanced effects to your images. Use the built-in Adjustment Brush, or create your own using its many tools. e3d0a04c9c

## Adobe Photoshop CS6 Download free Patch With Serial Key [Win/Mac] X64 2022

Restoring a photo can be a difficult task. In addition to touching up the image's exposure, you might be able to brighten shadows or darken lights, but you may not be able to make a whole lot of changes to the picture. The adjustment layers and adjustment brush features can be used to fix these problems but they're not perfect. Software like Photoshop Elements can help remove basic problems by default with little or no configuration. In this digital era, there are many things that can get scanned and saved as PDF files, e.g., receipts, invoices, invoices, and much more. But, if you need your document in.pdf format, Adobe Acrobat Pro is the product you need. Other than that, Adobe Acrobat keeps your document well protected from any malicious attacks. For years, Photoshop has been the most efficient and reliable way to create and edit images. Throughout Photoshop's evolution, many tools and features were introduced which further added an industry benchmark to the word. This series of tools and features are proved as the best of Photoshop. With the introduction of every new version of the software, Photoshop is being improved and made a little smarter, and the update is proving to be a great success. The newly known software Adobe Photoshop CC is proving its quality by demonstrating a slight edge over the competition. It features multiprocessing technology for a faster run time and the ability to stream graphics and video directly into the app. Along with the introduction of this update, a new method for sharing to the community has also been introduced. Through this, a vast community can work on various projects with the help of the public - the reason the largest crowd collaboration tool, Pinterest is using it. So, let's be teammates, and start sharing for pros and exhibitionists alike.

adobe photoshop cs2 free download for mac magic pro filter for photoshop cs2 free download master photoshop cs2 free download photoshop cs5 software free download for pc adobe photoshop cs5 crack 32 bit download download photoshop cs5 32 bit full crack adobe photoshop cs5 brushes free download photoshop cs2 download free full

version 100 free 2017 photoshop cs5 free download mediaf?re adobe photoshop cs5 mac download

PSD Files are a good alternative for Photoshop because in Photoshop, we are unable to create Smart Objects. In Photoshop, we have to use the separate layers for the same and in Photoshop for Smart Objects, we can add effects to layers as well as modify the effects during editing. In Photoshop, all the layers are flattened and saved on the single copy, which makes the work easier. Further, we can add more than one layer to the single file and add effects to all the layers, which is impossible with PSD files. It's not about how much you know about Photoshop; it's about how you use it to produce amazing results. If you need a quick reference that shows you how to create a brochure in Photoshop, then this book is just what you need. The book will teach you the basics of Photoshop to produce stunning designs that will get you noticed. It's a complete guide designed to help you create stunning designs for print as well as for the web. There are also a series of tutorials that will teach you how to use the Photoshop elements. The tutorials will help you to understand the basic functions of all the tools, and tools of Photoshop. Photoshop can be used to resize and manipulate images, as well as create interesting special effects. This book covers how to use the basic tools in Photoshop to create a variety of effects. No matter what your goal is, this book will teach you Photoshop's powerful tools so you can create unique effects for your next project. The ability to edit and process photos and other images is the bread and butter of Photoshop; nearly every creative field—from academia to visual communications—uses the software to its advantage. Photoshop CS6 and newer versions now have no less than 23.5GB of memory, making it the most powerful image editor in the world. So powerful, in fact, that Photoshop Elements for macOS even runs on a Mac Mini. As the name implies, Photoshop Elements for Mac is the ideal tool for anyone who wants to edit and process photos and other images from a laptop or desktop.

In this chapter, you will be able to compare the variations of frosted and unfrosted glass from a half of a tumbler. Frosted glass has tiny holes that let everyone see the color of contents, as it reflects light and adds to the decor. Follow these links to view each individual graphical representation on this page:

- Apply Color Packs
- Color Balance
- Channel Mixer
- Crop
- Exposure
- Filter Gallery
- Gamut Warning
- Histogram
- Lens Correction
- Magic Trackpad
- Noise Reduction
- Resize
- Sharpen
- Straighten
- White Balance

Follow these links to view the list of links for each feature:

• Filter Gallery · Unfiltered Search · Color · Style · Add Layer · Remove Layer · Layers · Merge · Image · Elements

This section is meant to be used as a resource for cross-linking to related sections of the Adobe Photoshop Elements Wikipedia article, or as an alternative for a short description of the feature. It can contain a graphical representation, or a list of links. Adobe Photoshop gets regular updates alongside the basic editor to keep things fresh, and to allow users to upgrade their software as required. Recent releases have included new features in the areas of design, quality, and the ability to work on more complex projects. Adobe says with expanded filtering capabilities and new features, it's never been easier to make subtle tweaks to images in Photoshop. Whether you want to soften or sharpen shadows, increase the contrast or apply a texture, the Photoshop features described here should make it easier to create a wide variety of effects. To achieve a particular effect, you can experiment with a variety of tools and techniques or use presets or filters. In the Photoshop Elements 2020 version, you can also quickly adjust color balancing.

https://soundcloud.com/birkiruzakovh/gta-namaste-america-pc-game-free-download https://soundcloud.com/centstercasi1974/alcor-usb-flash-drive-tools-fix-fake-usb-drives https://soundcloud.com/pieveherbie1989/official-sony-xperia-xz1-g8341-stock-rom-ftf-for-flashtool https://soundcloud.com/naejureggang1978/atapwd-remover-password-de-hddzip https://soundcloud.com/dutinaveriiy/sylenth1-crack-team-air-38

No matter if you're a beginner or a seasoned professional, this is the Photoshop cheat sheet you need to get the most of the product. From the basics to the most obscure, we've put it all together in this clean and modern style. From the basics—adjusting layers, cropping, filtering, and so on—we've highlighted all the features that are essential to those with beginner and intermediate skills. From the sometimes confusing and inaccessible features, to tools like the Liquify filter, we've taken it all step by step. This is the cheat sheet you need to be the best Photoshop user of them all. Tired of reading tutorials and opening and closing Photoshop for every single change? Instead, you can use Photoshop's keyboard shortcuts to perform the basic operations you need with one click. With this Photoshop cheat sheet—the guickest way to get to all the features you need—you no longer have to open Photoshop to change the opacity of a layer, crop an image, or move an object. By learning just a few basic shortcuts you'll be able to save yourself the headache and time. Because of this, Photoshop is not a perfect tool for new users. The number of commands and the amount of clicks Photoshop requires can be overwhelming, but with time and practice, those repeated actions can save you a lot of time. Because it's a complex software, the learning curve can be steep, especially for inexperienced users. Of course, the best alternative to Photoshop is Lightroom. It combines the best of your Canon, Nikon, and other digital camera's native shooting and editing with powerful photo management and royalty-free cloud services. It's an allround photography workflow solution that uses what you're already using and feel comfortable with to manage your photos. Photoshop still has a place in the industry, however, and is just one of many tools you can use to create and edit photos.

To find out more about the Photoshop features in-depth, check out the reveal blog here. To learn more about the latest version of the Photoshop Creative Cloud app, you can also read the blog here. To experiment with the Photoshop features, head to the Adobe booth at MAX in the convention center. Based on feedback from users, Adobe reduced the price for Photoshop 10 to \$400 from \$650, which includes access to the Master Collection. Furthermore, enrolling to Creative Cloud provides you with one payment of Photoshop and expedited download speeds. Adobe Creative Cloud credentials can be used to sync across multiple devices and platforms. Customers can access, use and enjoy applications on other

desktop and mobile platforms that they already use, like Macs, PC, Android phones and tablets, and iOS devices such as iPhone, iPad, iPod Touch and the Apple Watch. Signing up for the free Creative Cloud apps lets you personalize your creative work environment on the go. To learn more about Adobe Creative Cloud, visit creative.adobe.com/creativecloud to sign up for the free package and get an adobe.com/creativespace device for iPhone, iPad, iPod touch and the Apple Watch, as well as other mobile apps. This book will teach you how to use Adobe Photoshop from taking a picture to creating a high-end, sophisticated piece of work. We will start with the basic concepts, and gradually we will then move into intermediate concepts, and end with advanced concepts.